\* [Front Office](https://wiki.nuvolaitalsoft.it/doku.php?id=guide:suap:fosuap) \* \* [Back Office](https://wiki.nuvolaitalsoft.it/doku.php?id=guide:suap:bosuap) \* \* [Come Esportare/Importare Un procedimento da file XML](https://wiki.nuvolaitalsoft.it/doku.php?id=guide:suap:export) \*

From: <https://wiki.nuvolaitalsoft.it/>- **wiki**

Permanent link: **<https://wiki.nuvolaitalsoft.it/doku.php?id=guide:suap:start&rev=1549048417>**

Last update: **2019/02/01 19:13**

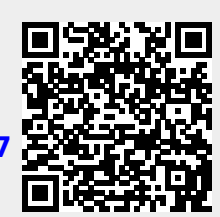